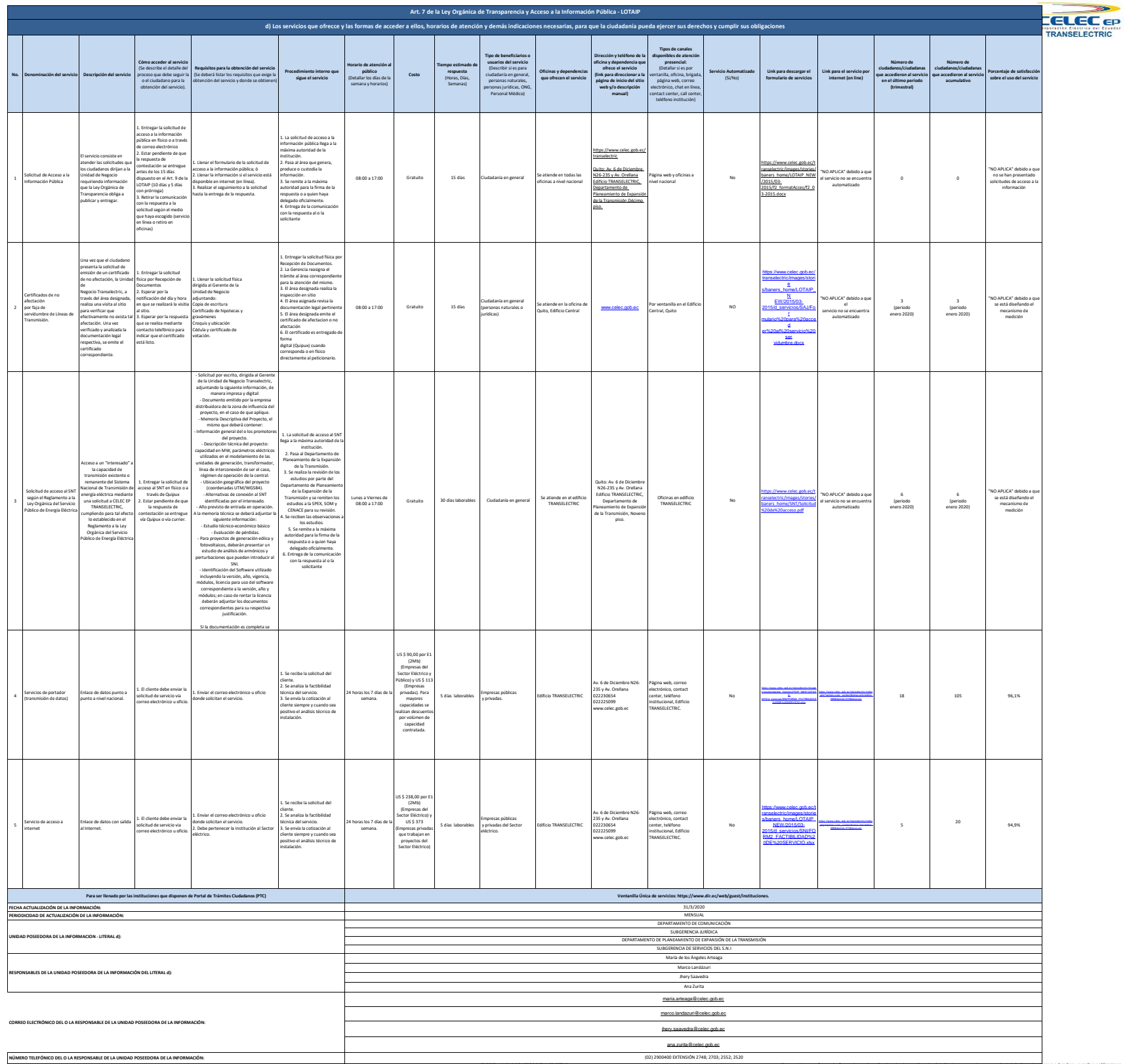

(02) 2900400 EXTENSIÓN 2748; 2703; 2552; 2520